## **Apéndice A**

m {m\_fp}; n {n} ;<br>N {N} ;  $\{N\}$  ;

## Archivos definidos para entrenamiento

 Aquí se muestran los archivos de datos definidos para llevar a cabo el entrenamiento de una red neuronal. Cabe mencionar que estos archivos fueron los del experimento base, es decir independientes del contexto.

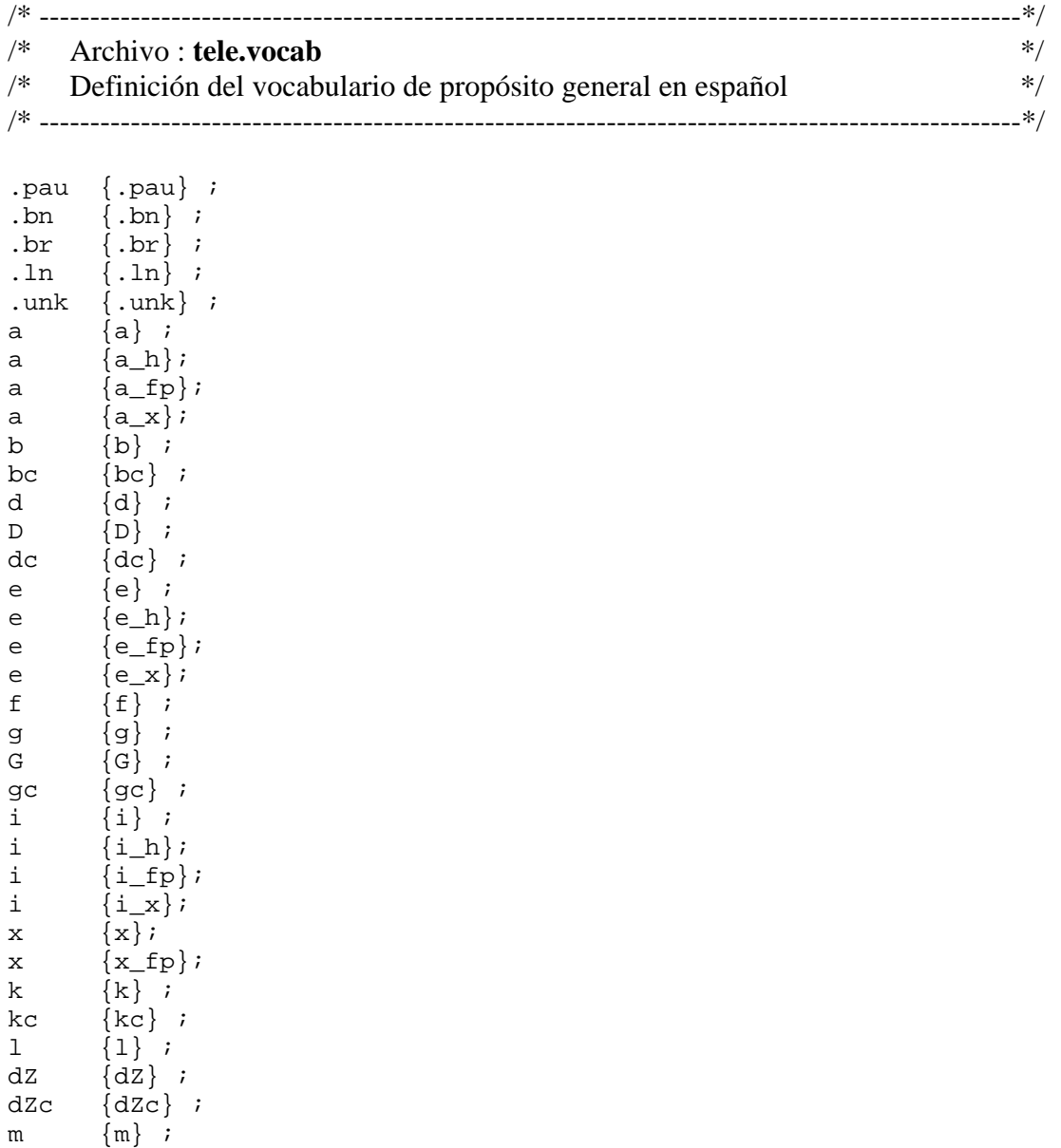

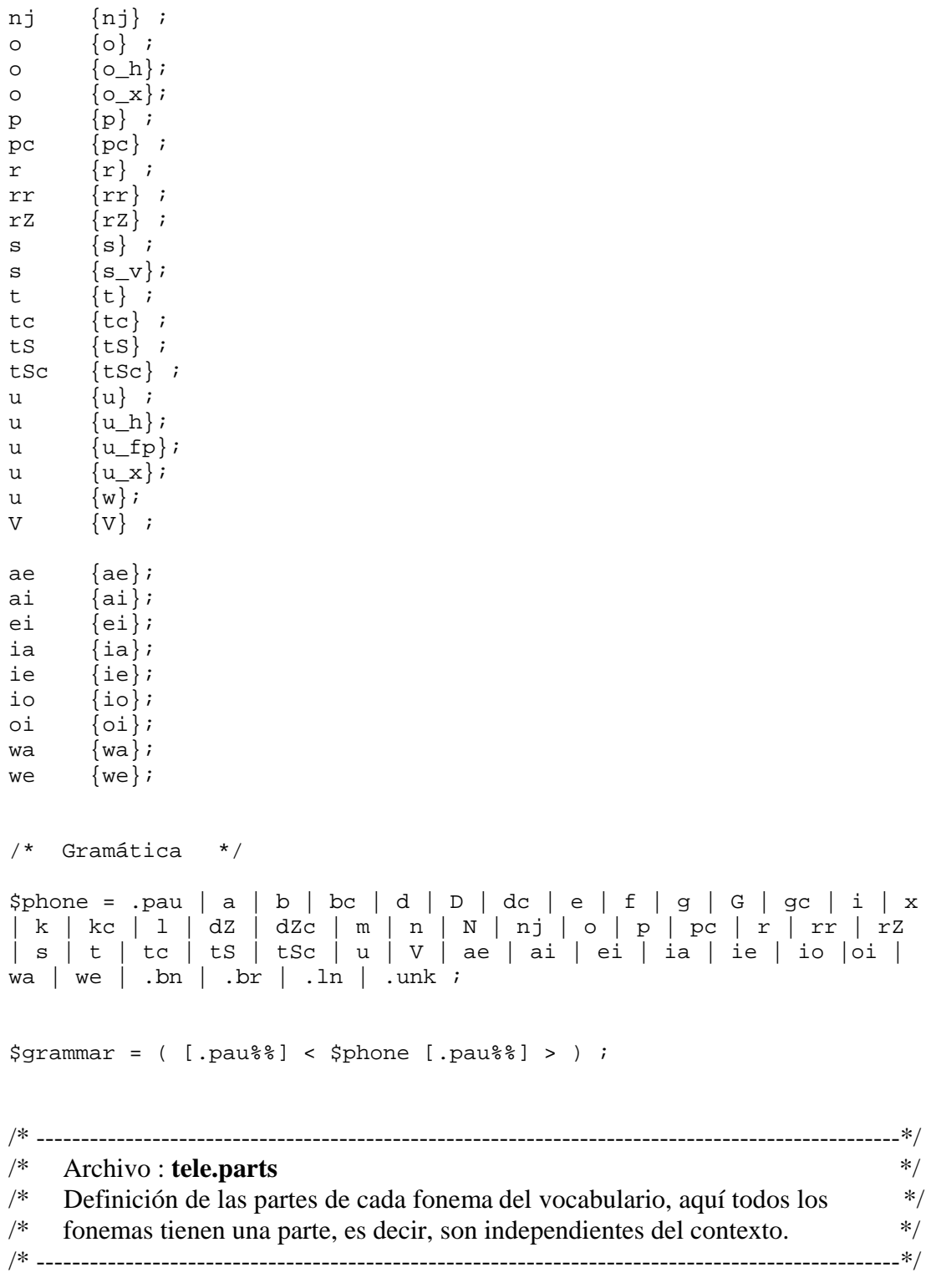

.pau 1 ; .bn 1 ; .br 1 ; .ln 1 ;

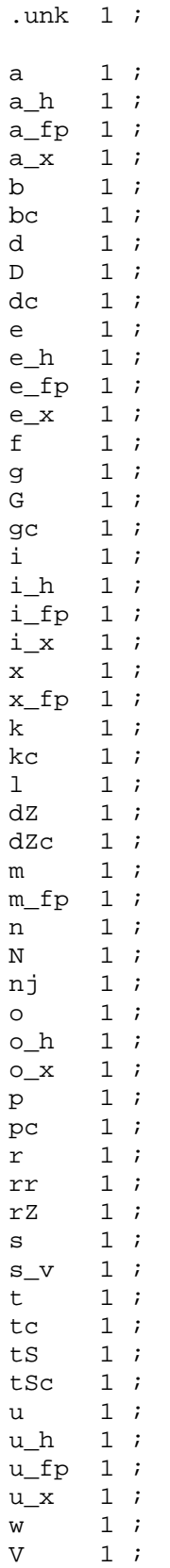

```
1;
ae
     1;
ai
ei
    1;
    1;
ia
ie
    1;
    1;
io
    1;
oi
     1;
wa
we
    1;
/*
   Archivo: tele.desc
                                                                */*
   Descripción de fonemas independientes del contexto para el reconocedor
                                                                *outputmodel "tele.0";
vecsize 130;
# sampling_rate: 8000 ;
prototype onestate numstate 3 transp
         0.0001.0000.0000.00000.50000.5000.00000.00000.0007# NOTE: There are 67 categories to train on
define onestate \langle \cdot \rangle.bn> ;
define onestate \langle \cdot \rangle.br> ;
define onestate \langle \cdot \rangle.ln> ;
define onestate <\langle. pau> ;
define onestate <\.unk> \cdotdefine onestate \langle D \rangle ;
define onestate \langle G \rangle ;
define onestate <N> ;
define onestate <V> ;
define onestate <a> ;
define onestate <a_fp> ;
define onestate <a_h> ;
define onestate <a x> ;
define onestate <ae> ;
define onestate <ai> ;
define onestate  ;
define onestate <bc> ;
define onestate <d> ;
define onestate <dZ> ;
define onestate <dZc> ;
define onestate <dc> ;
define onestate <e> ;
define onestate <e_fp> ;
define onestate \leq h> ;
```

```
define onestate <e_x> ; 
define onestate <ei> ;
define onestate <f> ;
define onestate <g> ; 
define onestate <gc> ; 
define onestate <i> ;
define onestate <i fp> ;
define onestate <i h> ;
define onestate <i_x> ; 
define onestate <ia> ;
define onestate <ie> ;
define onestate <io> ;
define onestate <k> ;
define onestate <kc> ;
define onestate <l> ;
define onestate <m> ; 
define onestate <m_fp> ; 
define onestate <n> ; 
define onestate <nj> ;
define onestate <o> ; 
define onestate <o h> ;
define onestate <o_x> ;
define onestate <oi> ;
define onestate <p> ;
define onestate <pc> ;
define onestate <r> ;
define onestate <rZ> ;
define onestate <rr> ;
define onestate <s> ; 
define onestate <s_v> ; 
define onestate <t> ;
define onestate <tS> ; 
define onestate <tSc> ;
define onestate <tc> ;
define</u> onestate <u> ;
define onestate <u_fp> ; 
define onestate <u_h> ; 
define onestate <u_x> ; 
define onestate <w> ; 
define onestate <wa> ; 
define onestate <we> ; 
define onestate <x> ; 
define onestate <x_fp> ; 
define onestate <\.garbage> ;
```
## Especificación de las duraciones

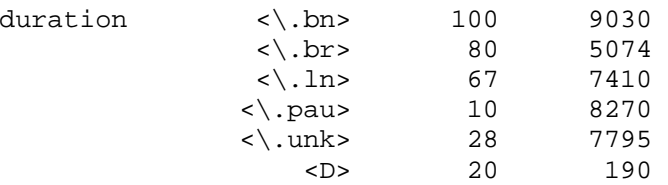

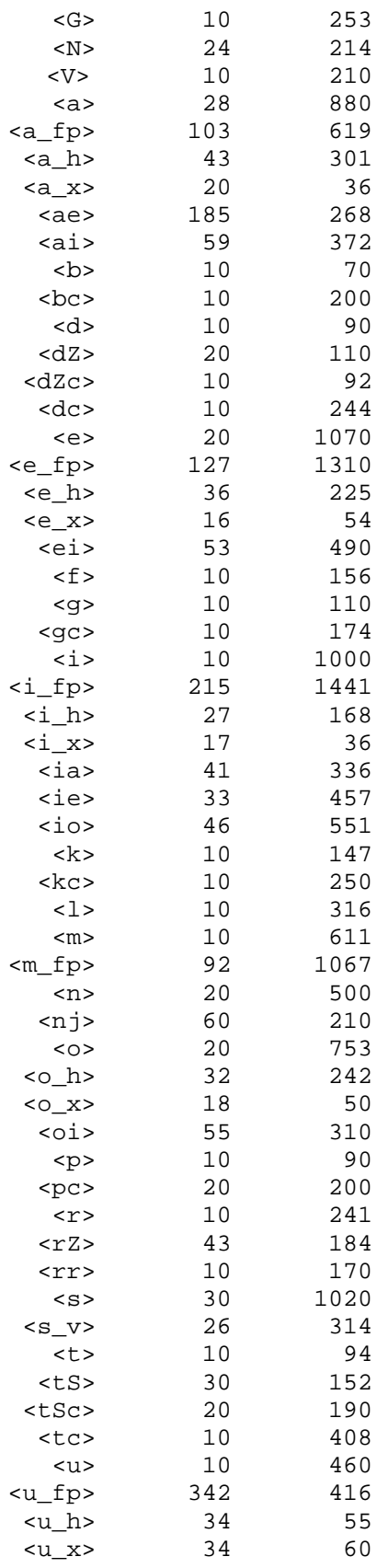

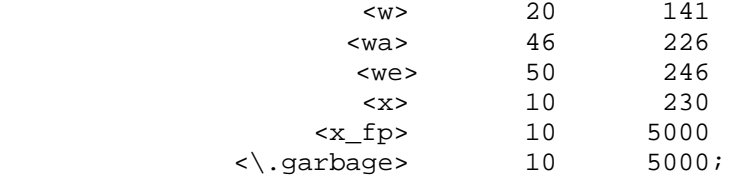

Ahora se muestran los archivos ocupados para el entrenamiento con la diferencia que estos son dependientes del contexto. El archivo de vocabulario sigue siendo el mismo. Pero los demás sufrieron algunos cambios.

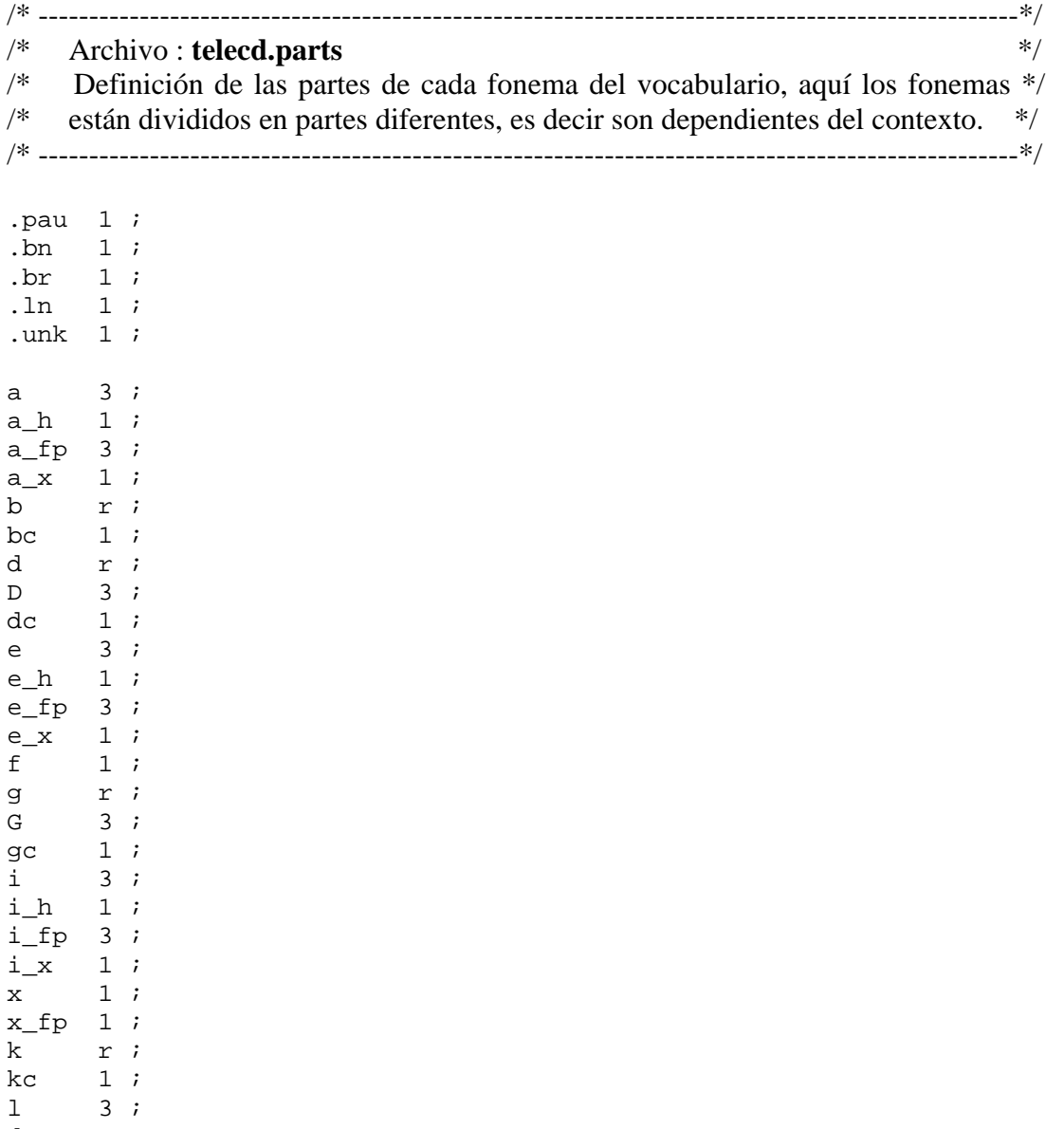

 $\begin{array}{lll} \text{dZ} & \text{r} & \text{;} \\ \text{dZc} & \text{1} & \text{;} \end{array}$ dZc<br>m  $1$ ;  $m_f p 1;$ 

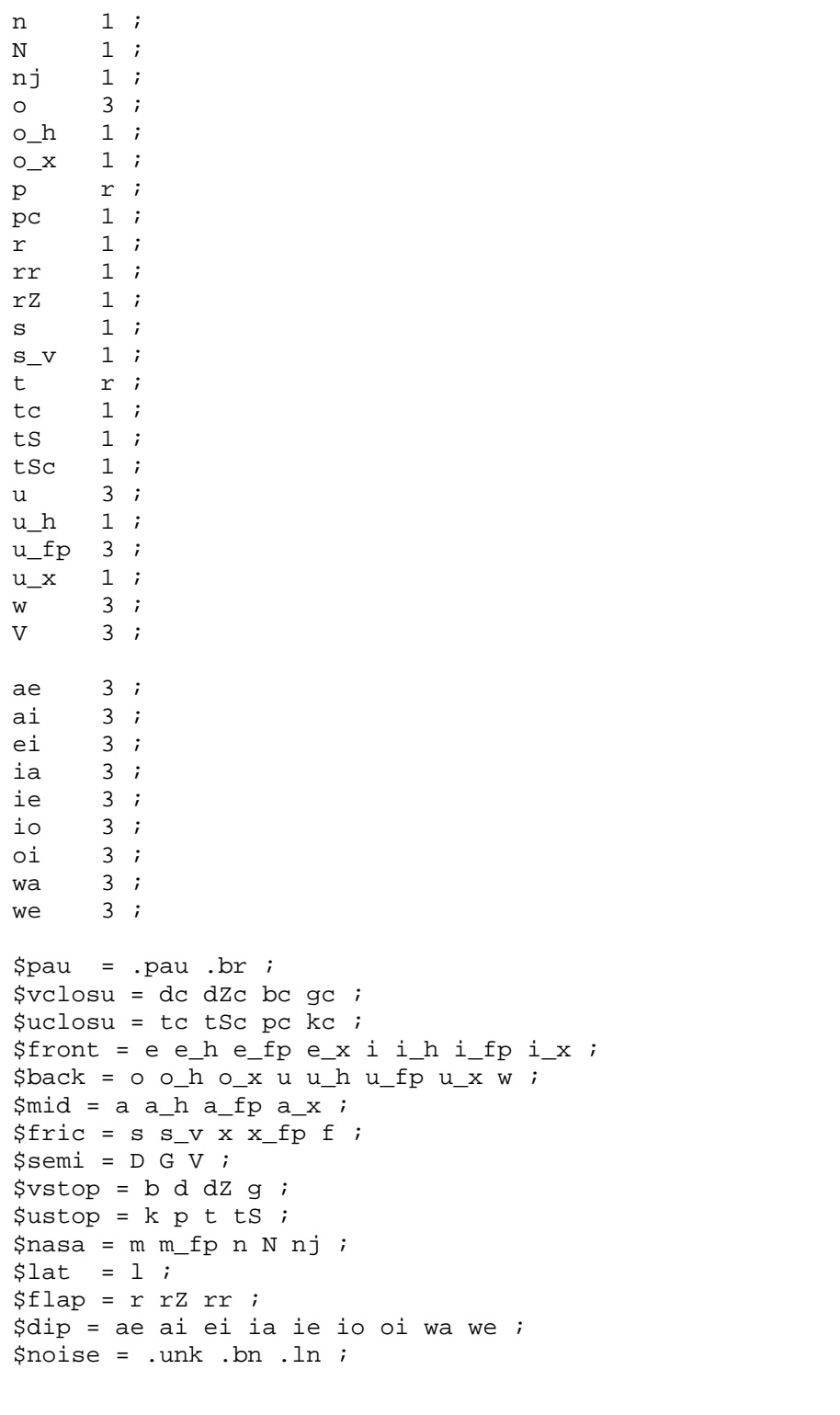

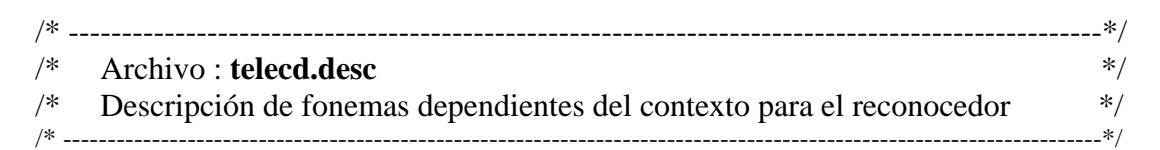

```
outputmodel "telecd.0";
vecsize 130;
# sampling_rate: 8000 ;
prototype onestate numstate 3 transp
          0.000 1.000 0.000
           0.00000.50000.5000.00000.00000.0007\deltaback = o o_h o_x u u_h u_fp u_x w ;
$dip = ae ai ei ia ie io oi wa we ;
$flag = r rZ rr;String = s s v x x fp f$front = e e_h e_fp e_x i i_h i_fp i_x ;
$lat = 1 ;
$mid = a a_h a_f p a_x ;$nasa = m m_fp n N nj ;
$noise = \langle .unk \rangle.bn \langle .ln i \rangle\text{span} = \setminus \text{pau} \setminus \text{br}$semi = D G V ;$uclosu = tc tSc pc kc ;$ustop = k p t ts ;$vclose = dc dZc bc qc$vstop = b d dZ q;
# NOTE: There are 855 categories to train on
# NOTE: There are 855 categories to train on
define onestate \langle \cdot \rangle.bn> ;
define onestate <\lambda.br> ;
define onestate \langle \cdot \rangle.ln> ;
define onestate <\.pau> idefine onestate <\.unk> \cdotdefine onestate $back<D $dip<D $flap<D $fric<D $front<D
                 $lat<D $mid<D $nasa<D $noise<D $pau<D $semi<D
                 $uclosu<D $ustop<D $vclosu<D $vstop<D <D> D>$back
                 D>$dip D>$flap D>$fric D>$front D>$lat D>$mid
                 D>$nasa D>$noise D>$pau D>$semi D>$uclosu D>$ustop
                 D>$vclosu D>$vstop ;
define onestate $back<G $dip<G $flap<G $fric<G $front<G
                 $lat<G $mid<G $nasa<G $noise<G $pau<G $semi<G
                 $uclosu<G $ustop<G $vclosu<G $vstop<G <G> G>$back
                 G>$dip G>$flap G>$fric G>$front G>$lat G>$mid
                 G>$nasa G>$noise G>$pau G>$semi G>$uclosu G>$ustop
                 G>$vclosu G>$vstop ;
define onestate <N> ;
define onestate $back<V $dip<V $flap<V $fric<V $front<V
                 $lat<V $mid<V $nasa<V $noise<V $pau<V $semi<V
                 $uclosu<V $ustop<V $vclosu<V $vstop<V <V> V>$back
                 V>$dip V>$flap V>$fric V>$front V>$lat V>$mid
                 V>$nasa V>$noise V>$pau V>$semi V>$uclosu V>$ustop
                 V>$vclosu V>$vstop ;
\star
```
duration

 $\star$ 

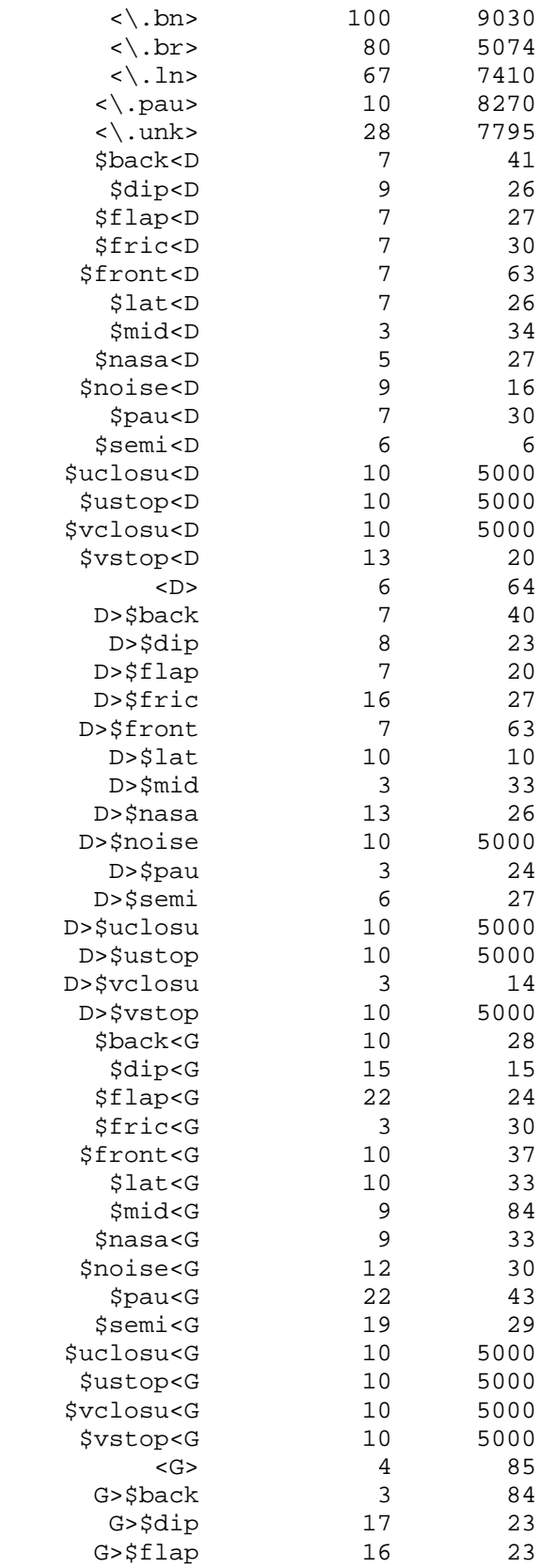

\* \*

Este archivo se ha recortado de su forma original, solo es un ejemplo de como sería el desc para el experimento dependiente del contexto, ya que el tamaño de este abarca alrededor de 30 páginas.

## Archivos definidos para desarrollo

/\* -------------------------------------------------------------------------------------------------\*/ /\* Archivo : **completo.vocab** \*/  $/*$  Definición del vocabulario para al etapa de desarrollo, los fonemas de salida  $*/$ /\* se identifican por el fonema seguido de un guión bajo y la letra "F"  $*$ / /\* ----------------------------------------------------------------------------------------------------\*/

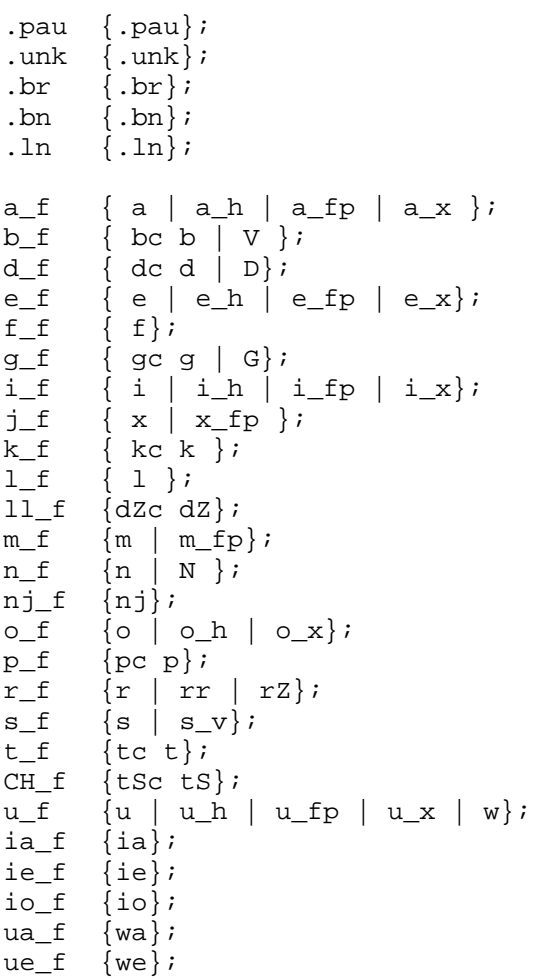

```
$phonema = .pau \ | .unk \ | .br \ | .bn \ | .ln \ | a_f | b_f | d_f| e_f | f_f | g_f | i_f | j_f | k_f | l_f | ll_f | m_f | n_f | nj_f 
\vert o_f \vert p_f \vert r_f \vert s_f \vert t_f \vert CH_f \vert u_f \vert ia_f \vert ie_f \vert io_f \vertua_f | ue_f ;
```
\$grammar = ( < \$phonema > ) ;